# Ground Link Characterization Utilizing Bit Error Rate with Noise Introduced

NATHANIEL RICHARD & KEVIN BROWN

MOREHEAD STATE UNIVERSITY

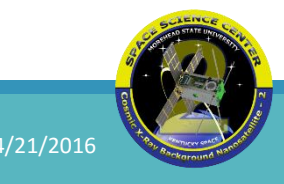

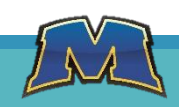

#### Overview

Introduction

Equipment Setup

Procedure

Results

Future Work

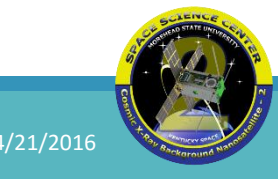

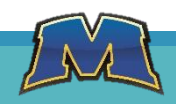

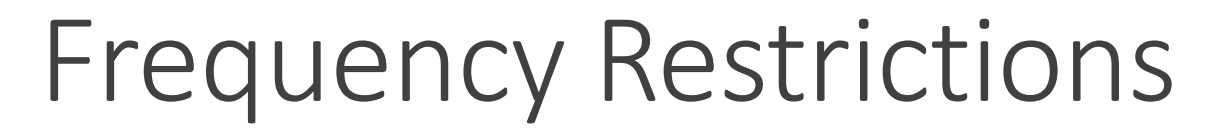

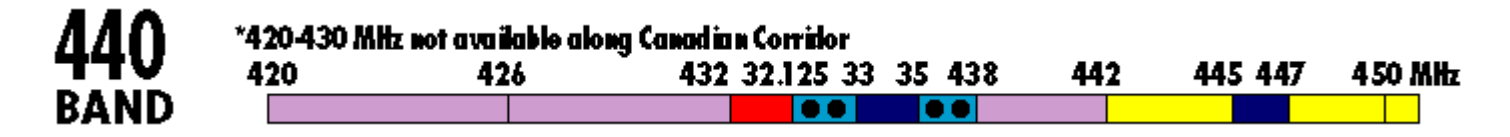

IARU restricts Amateur UHF satellite communication to the 435MHz - 438Mhz range

This narrow frequency band restricts the bandwidth a mission can have

Restricted bandwidth limits data rates

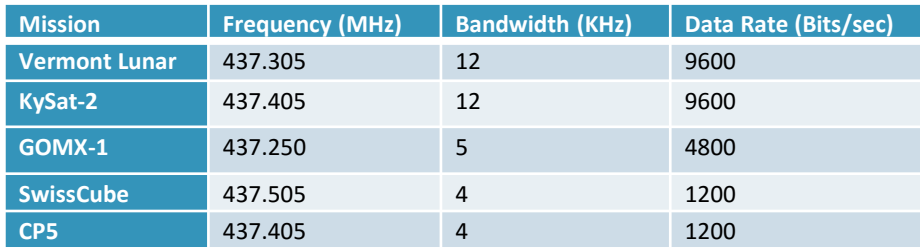

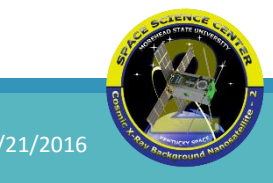

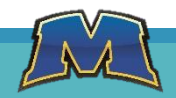

### Link Budgets

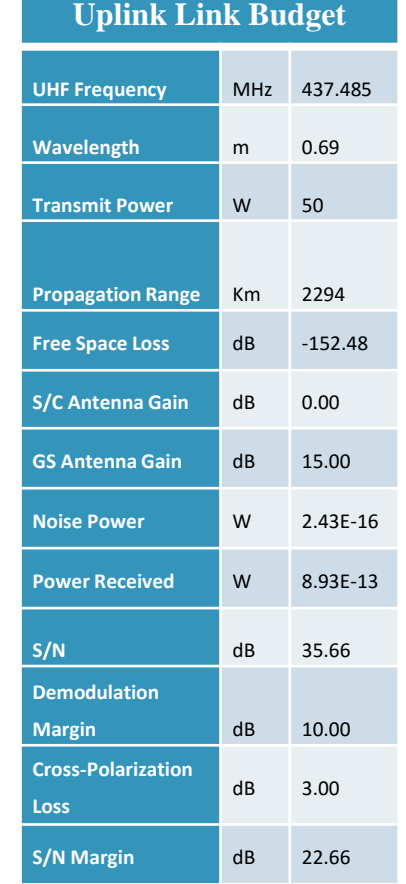

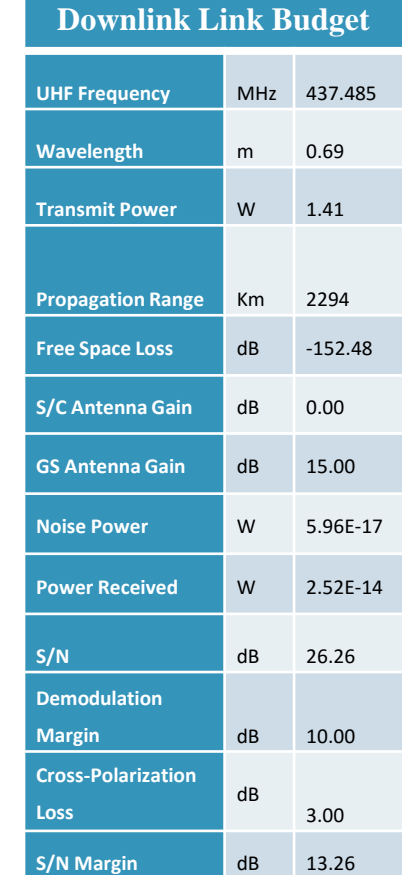

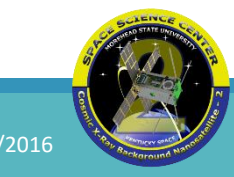

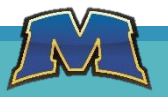

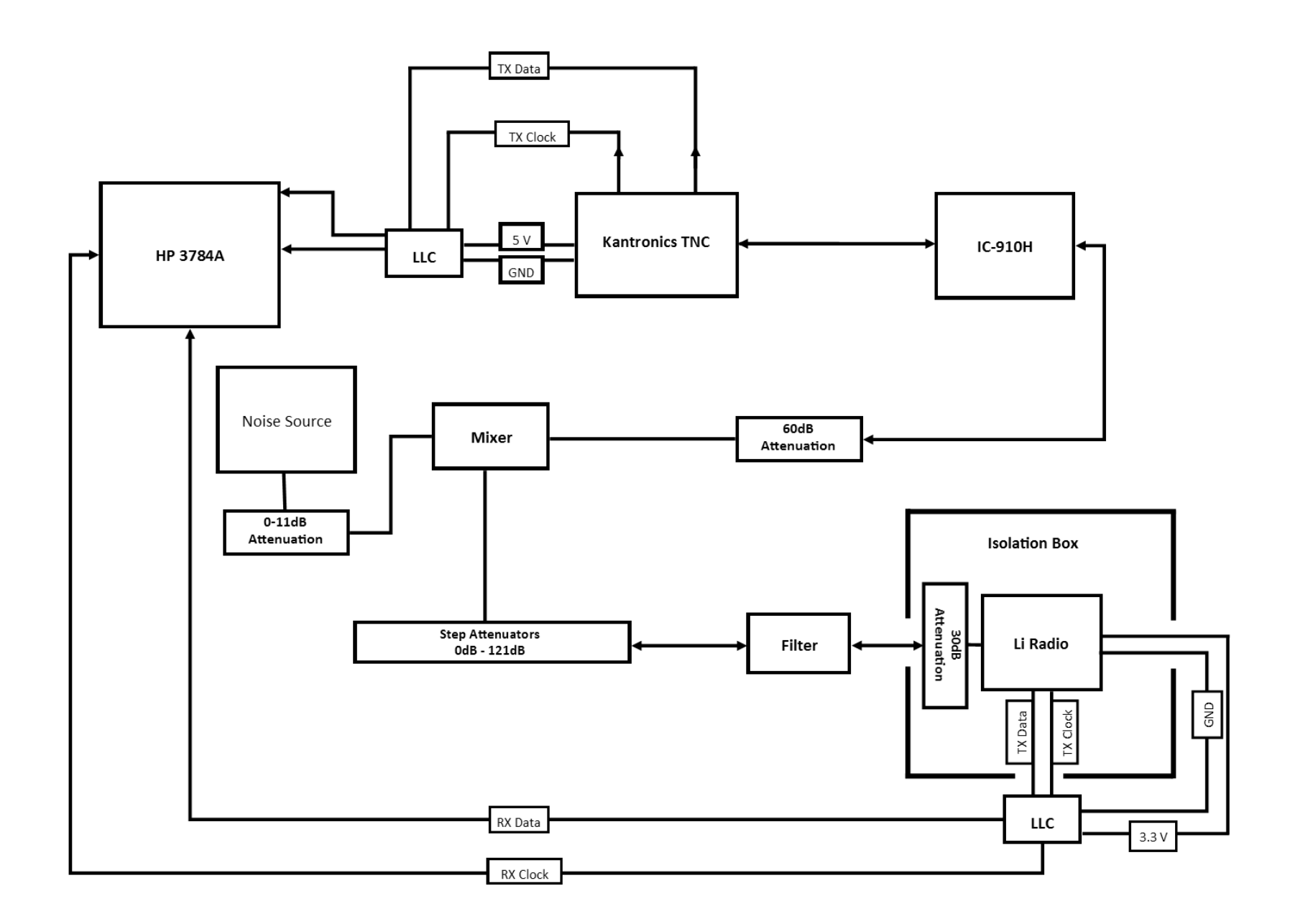

# Setup

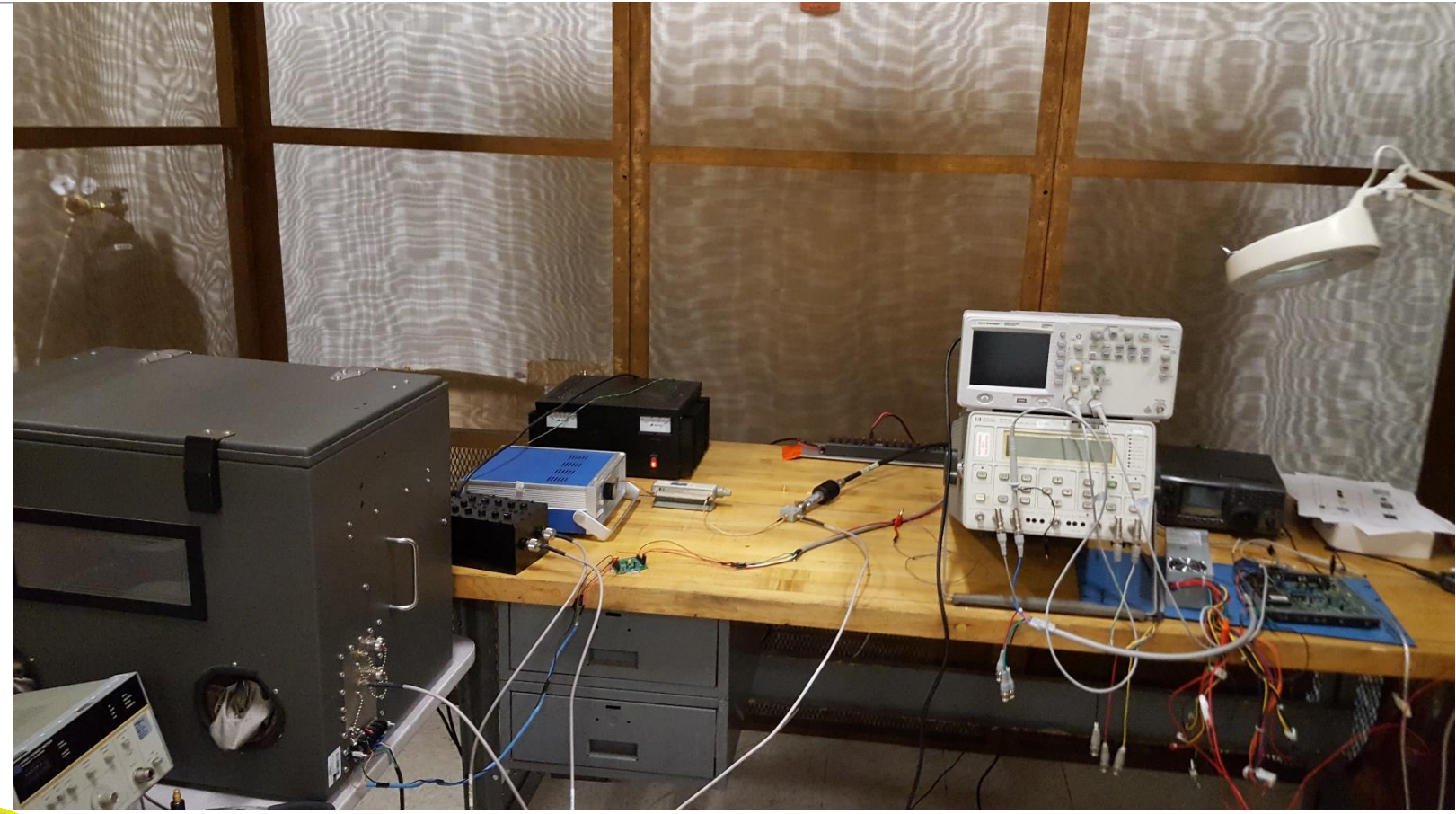

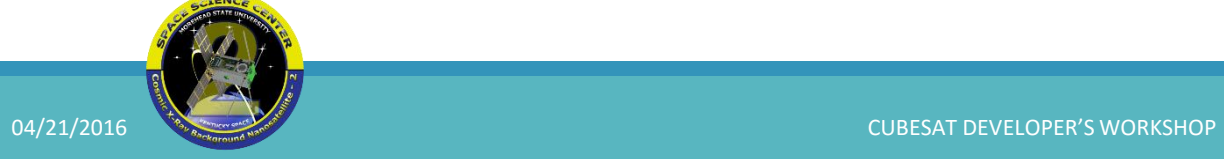

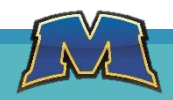

#### Radios

Ground Station radio: ICOM IC-910H

CXBN-2's radio: Astrodev Lithium-1

The Li-1 was place in an RF isolation box to protect it from outside RF interference

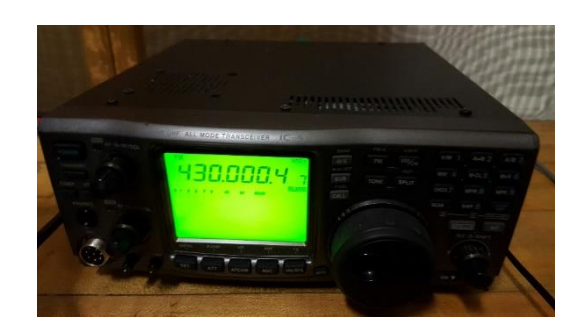

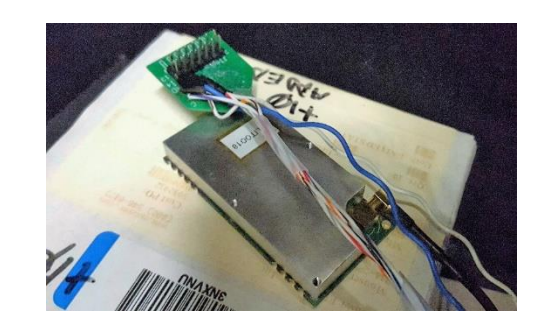

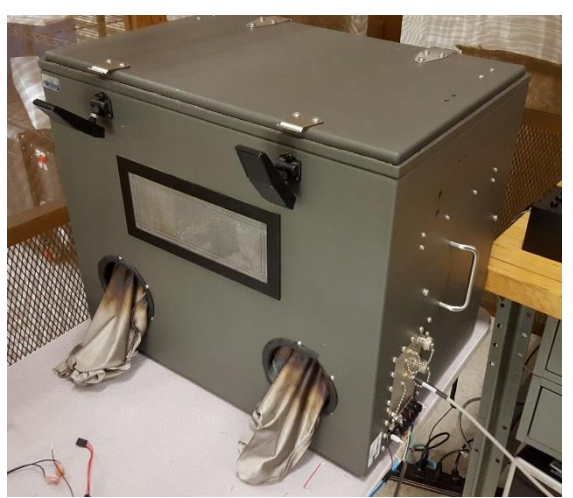

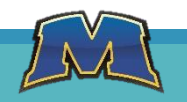

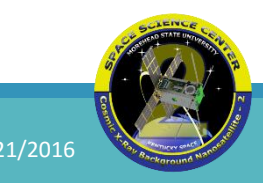

# Terminal Node Controller (TNC)

Ground Station uses a Kantronics 9612+

Modified the Kantronics to transmit continuously

A level converter was used to increase the current off the modem

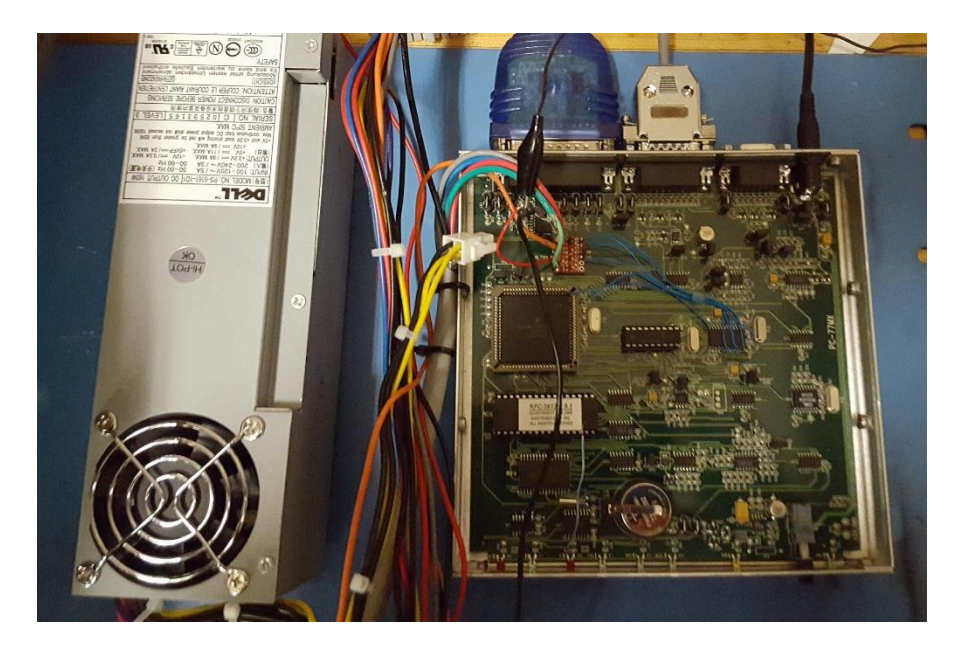

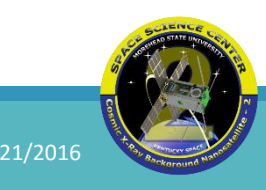

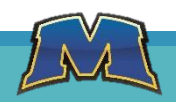

#### Modem Performance

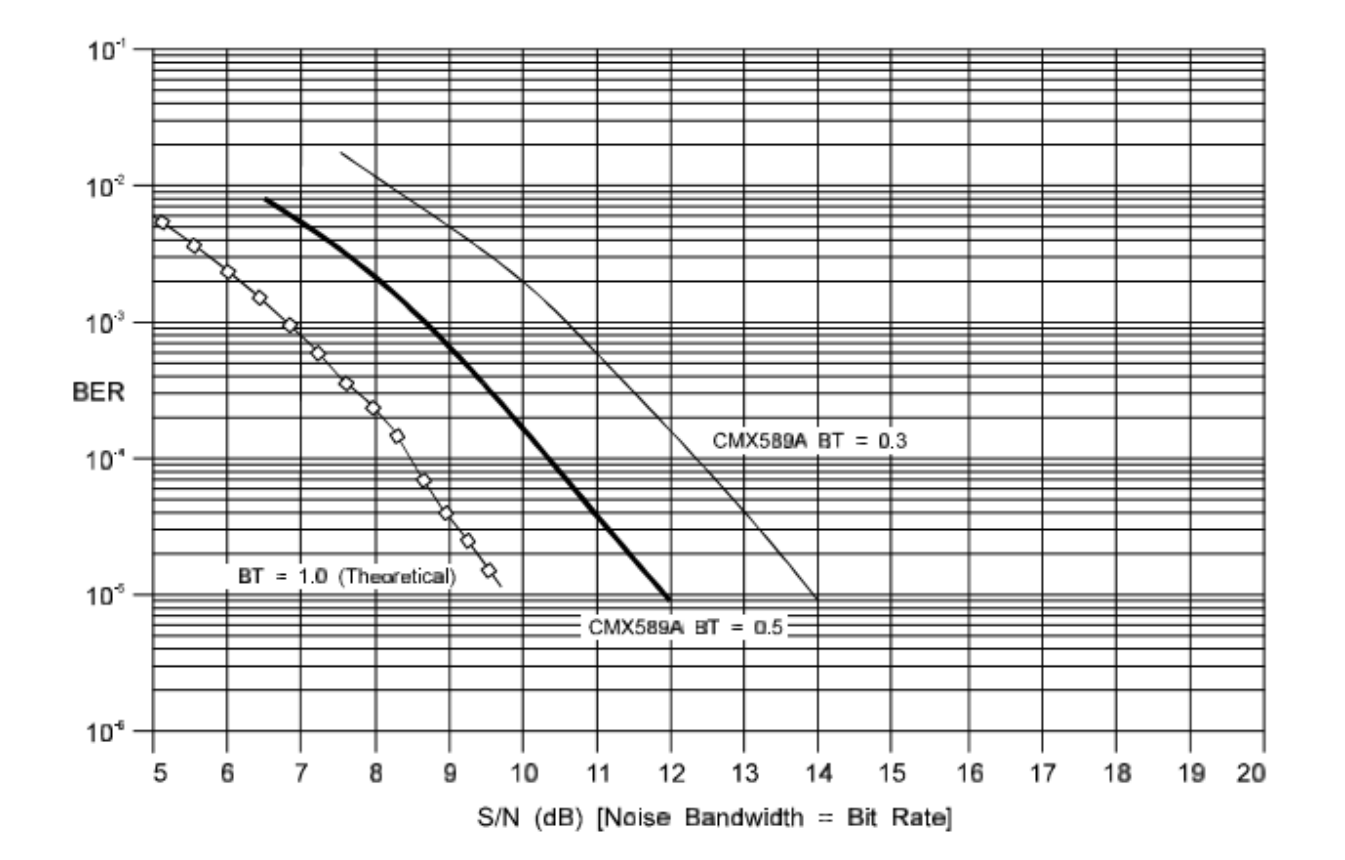

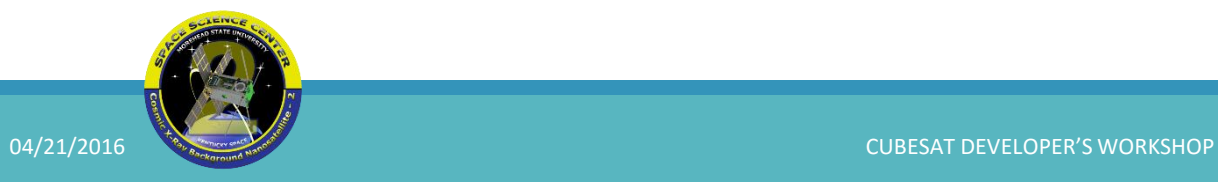

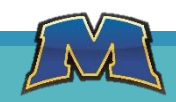

## Digital Transmission Analyzer

Requires a continuous stream

Needs 5V to read the signal

Compares the clock and data lines of the Kantronics and the Li-1 to calculate the BER

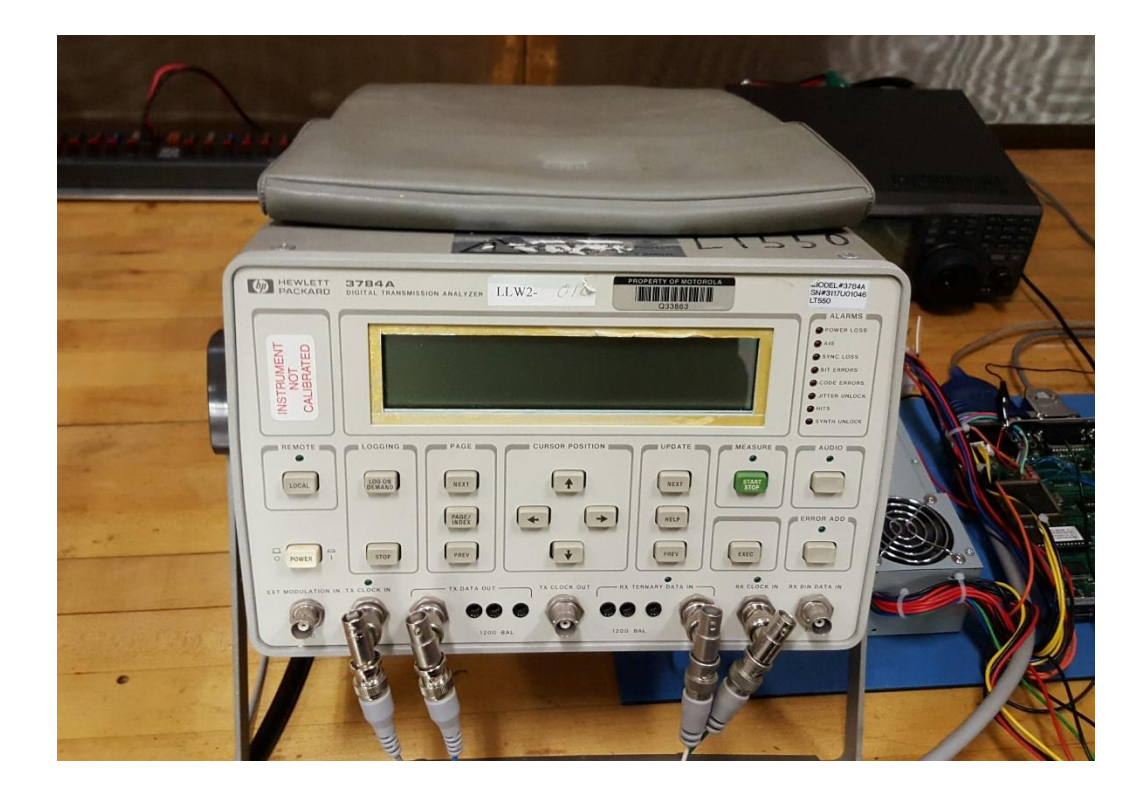

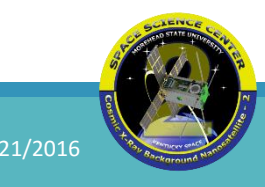

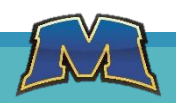

#### Step Attenuators

Used to simulate the free space as the satellite travels over head

Consists of two banks

- 0 110dB in steps of 10dB
- 0 11dB in steps of 1dB

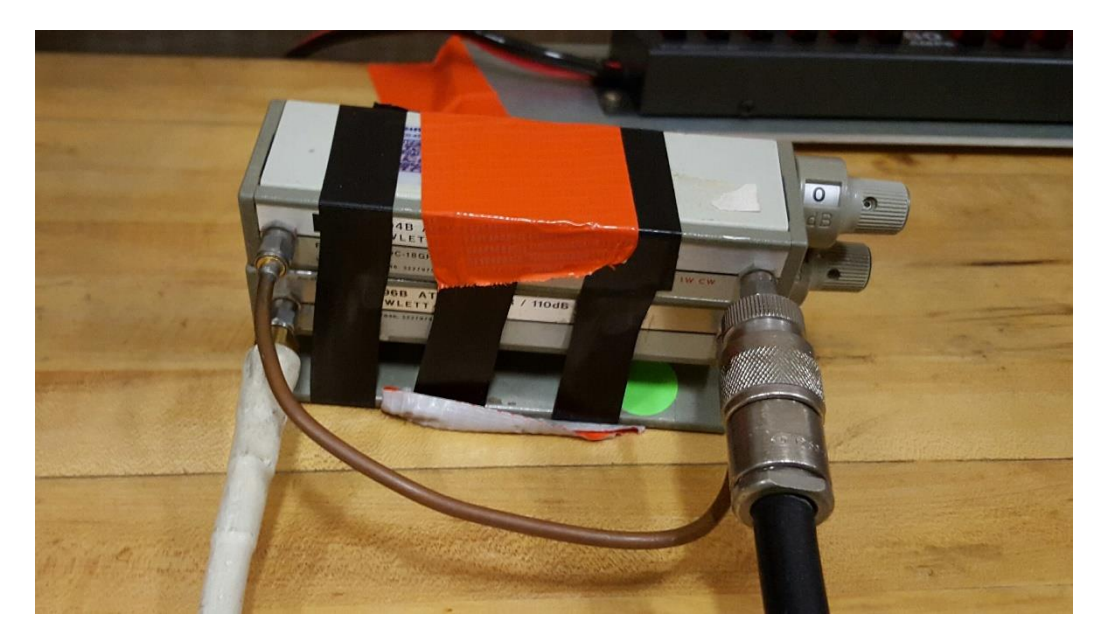

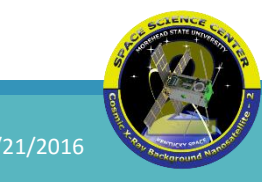

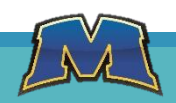

## Filter

Passband Cavity Filter covers 420 – 450MHz

Serves as the antenna in the simulation

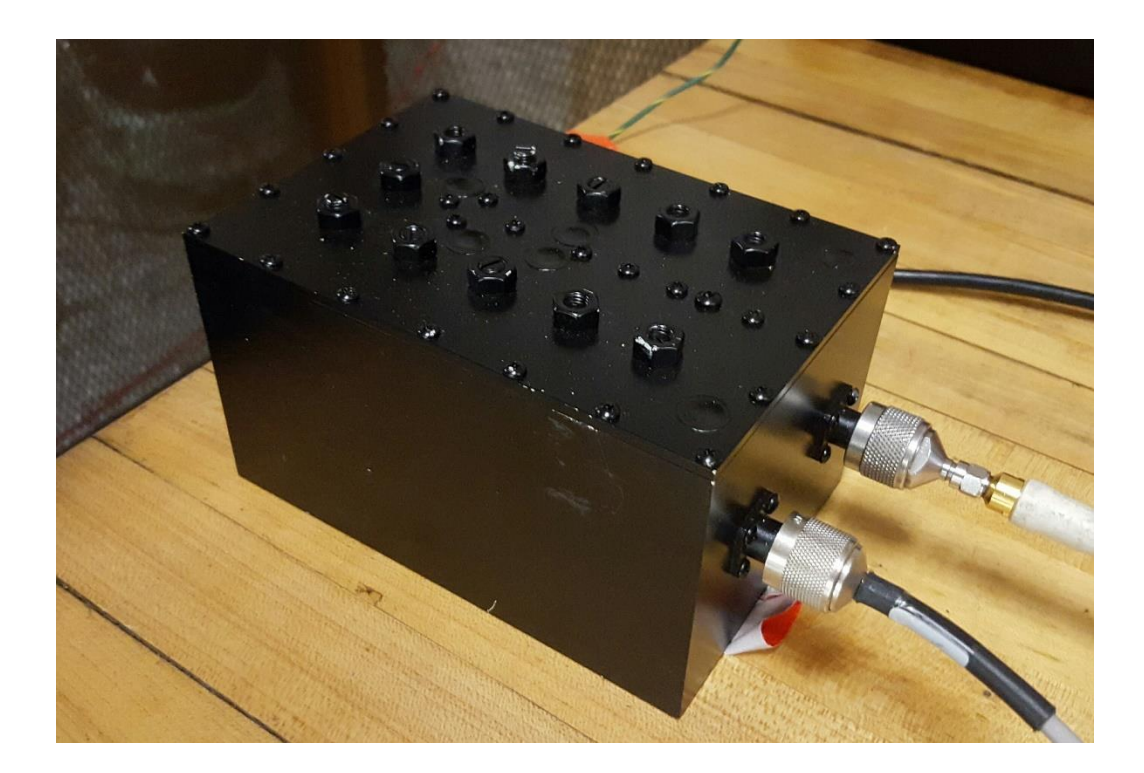

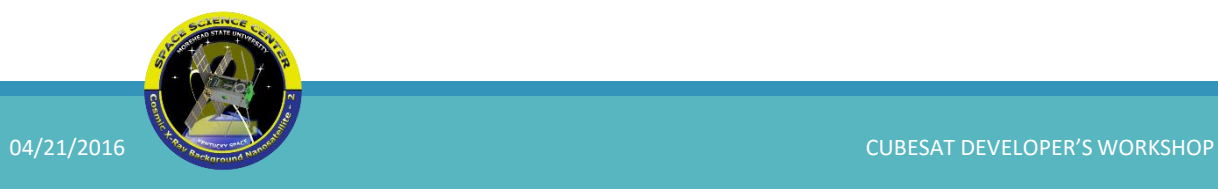

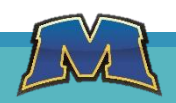

#### Noise Source

#### Broadband noise generator

Built in attenuator

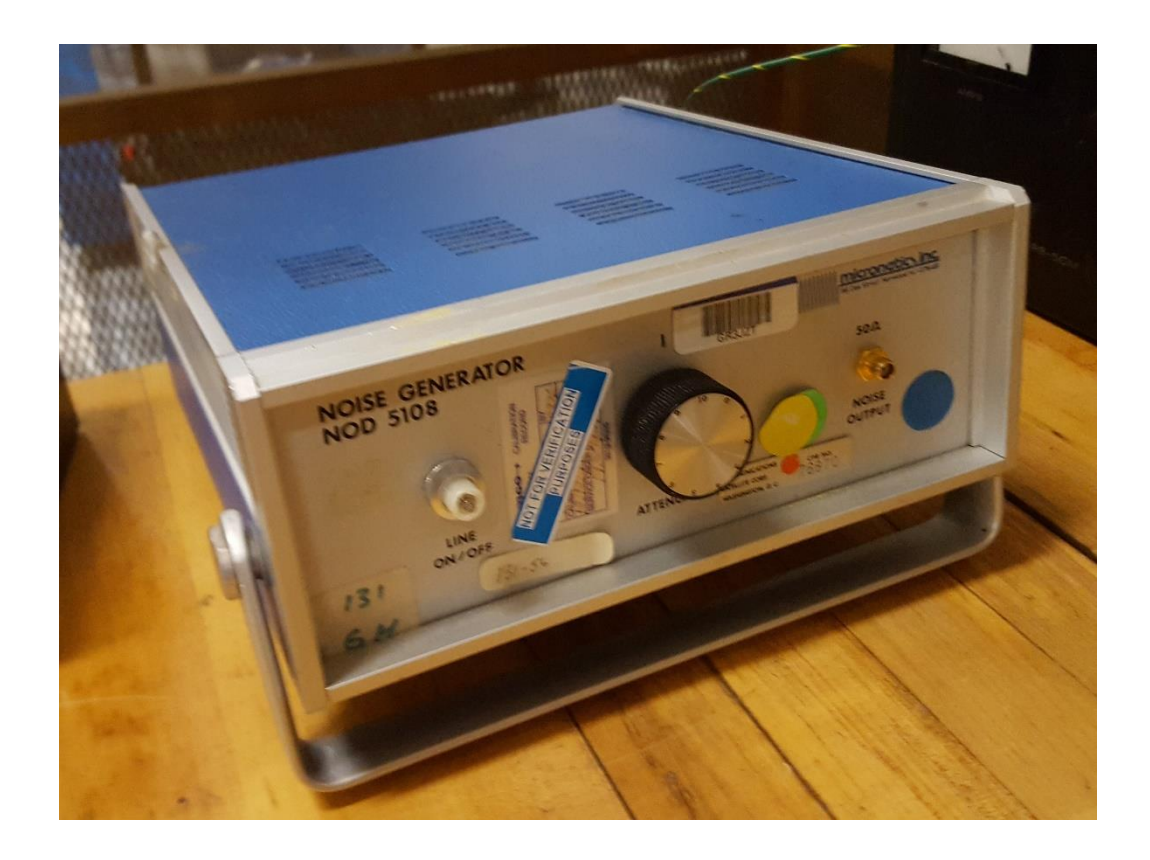

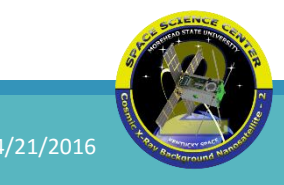

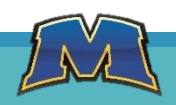

Without Noise

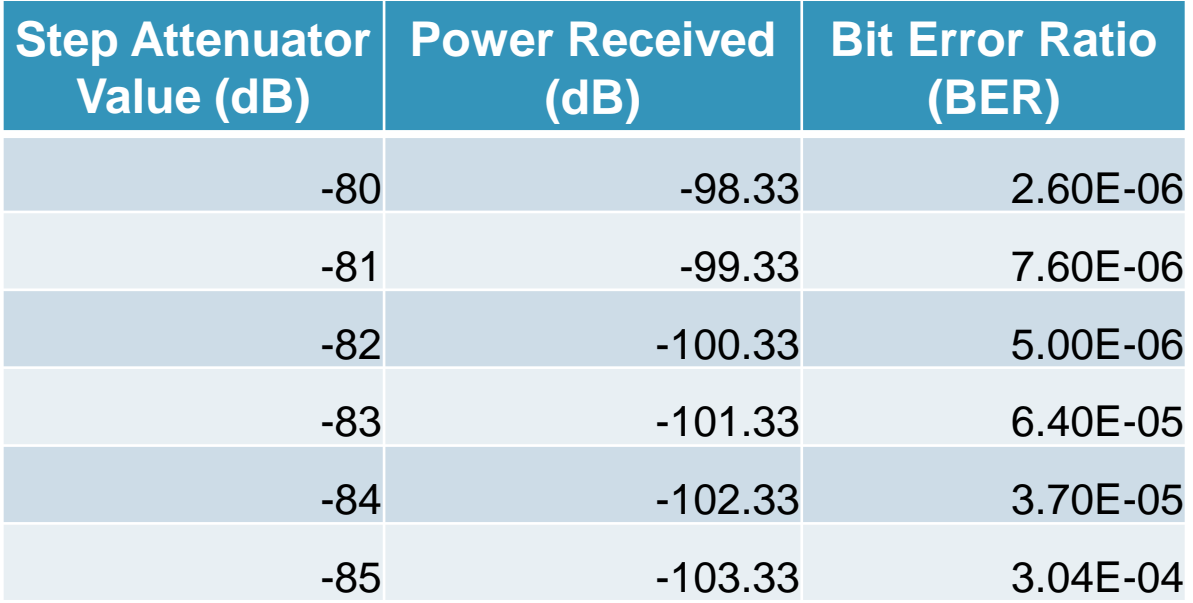

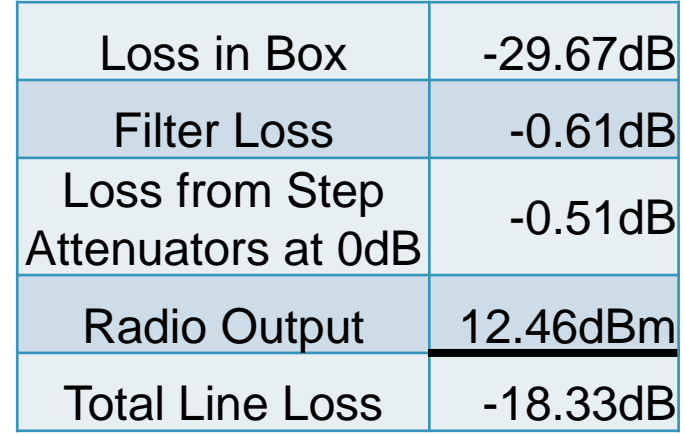

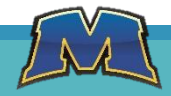

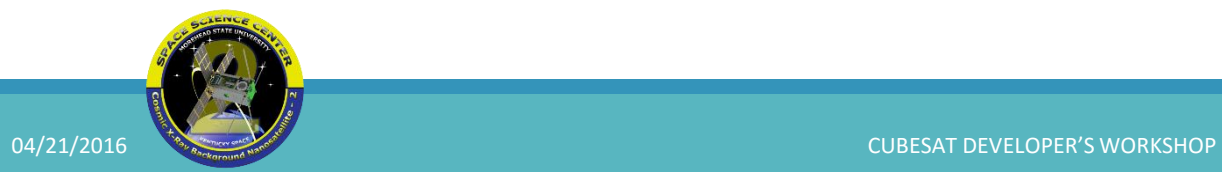

#### Without Noise

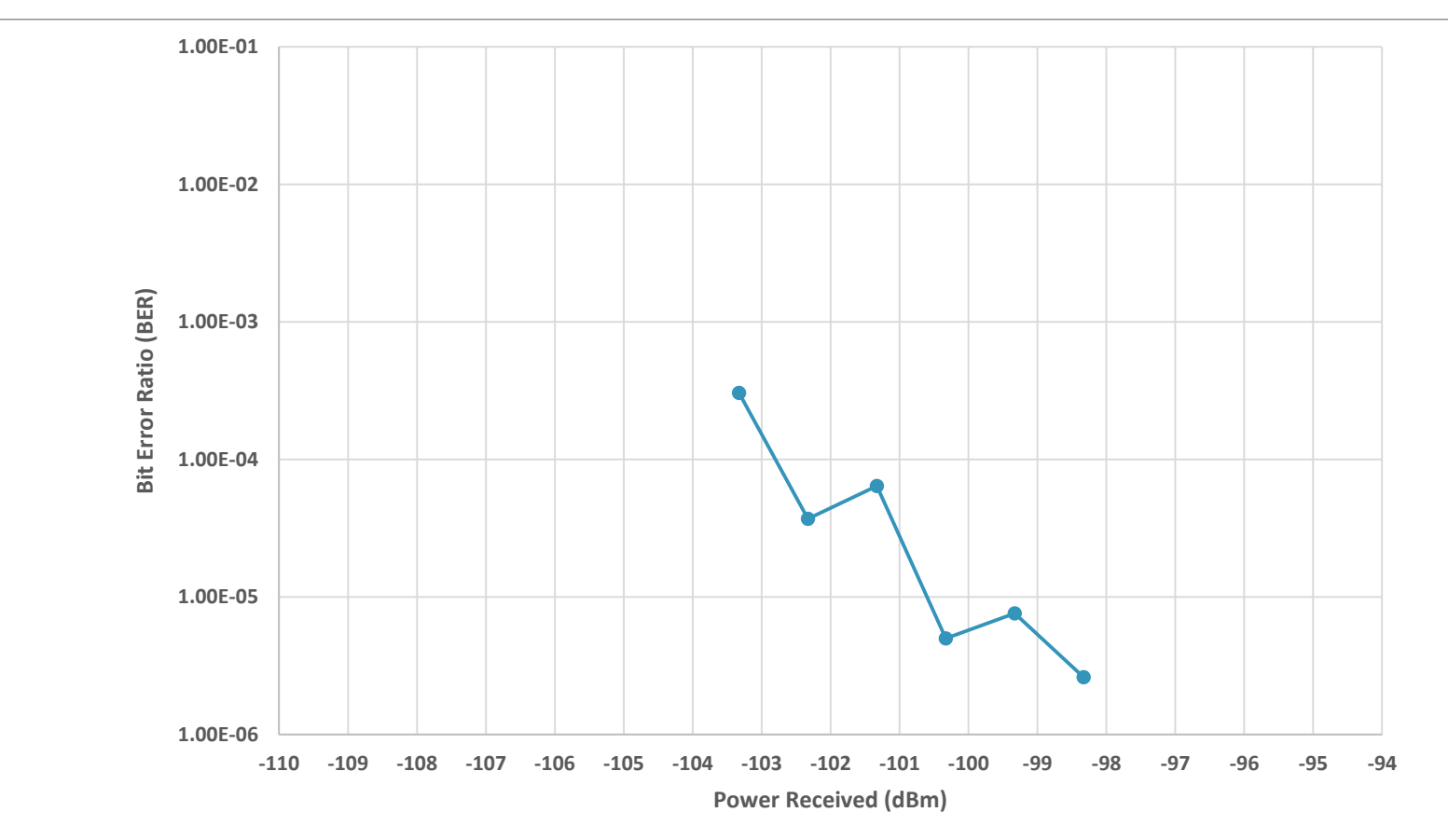

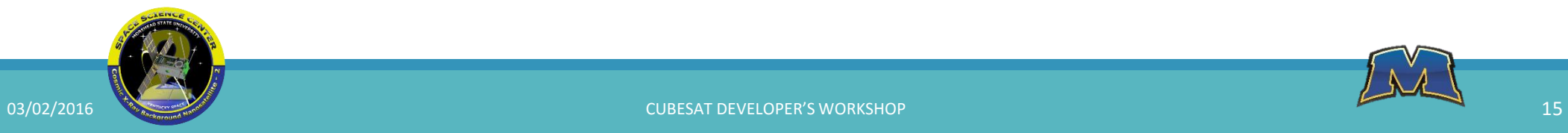

#### With Noise

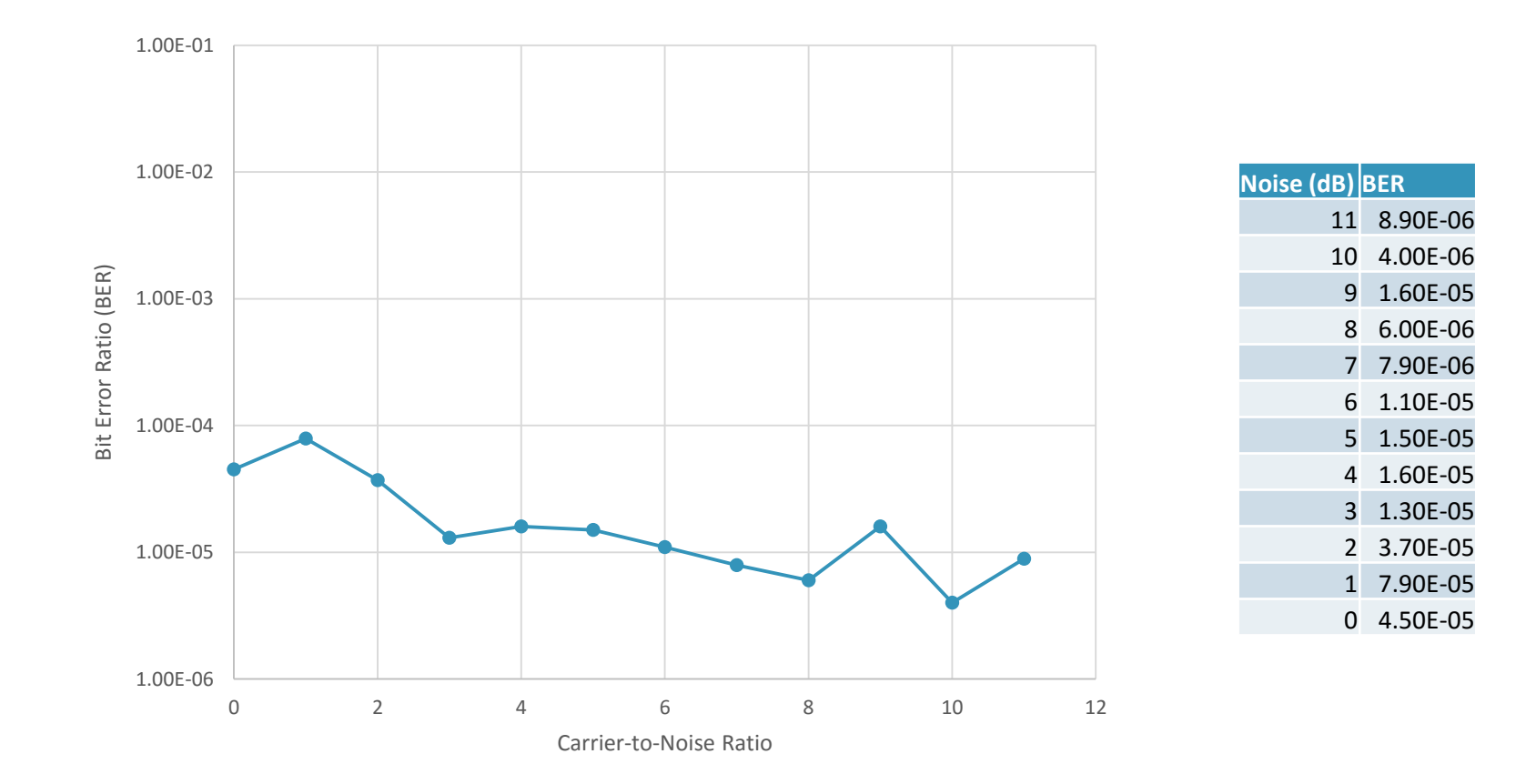

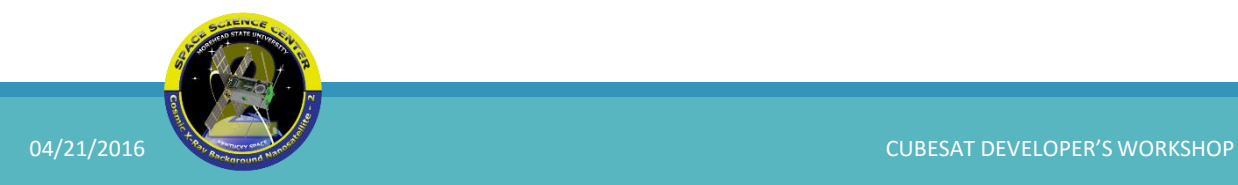

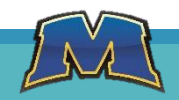

#### Future Work

Refine Noise injection

Setup refinement

Test out other TNCs

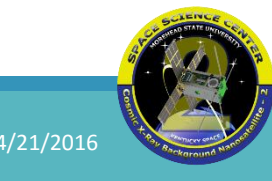

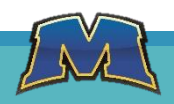

# Questions?

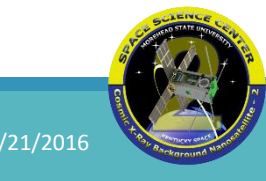

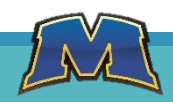